## SAP ABAP table /SAPSLL/T606T {SLL: Legal Control: License Type - Description}

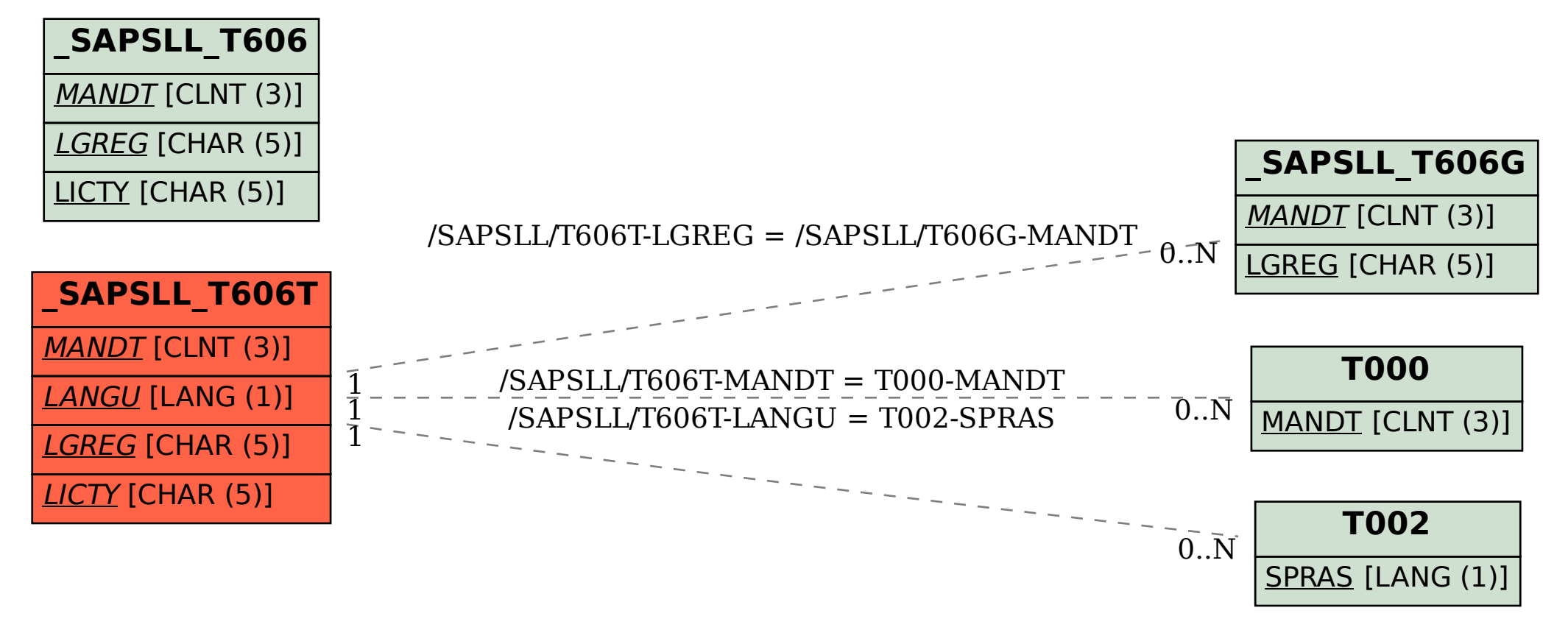